Sistemi Operativi Gestione della Memoria (parte 3)

> Docente: Claudio E. Palazzi cpalazzi@math.unipd.it

- Nel 1969 Lazlo Belady mostrò che la frequenza di *page fault* **non** sempre decresce al crescere dall'ampiezza della RAM
	- Un semplice contro-esempio usando FIFO come strategia di rimpiazzo
		- Sequenza di riferimenti: 0 1 2 3 0 1 4 0 1 2 3 4
		- RAM con 3 *page frame* : 9 *page fault*
		- RAM con 4 *page frame* : 10 *page fault*
- LRU è immune dall'anomalia di Belady – Ma la sua forma "pura" è irrealizzabile

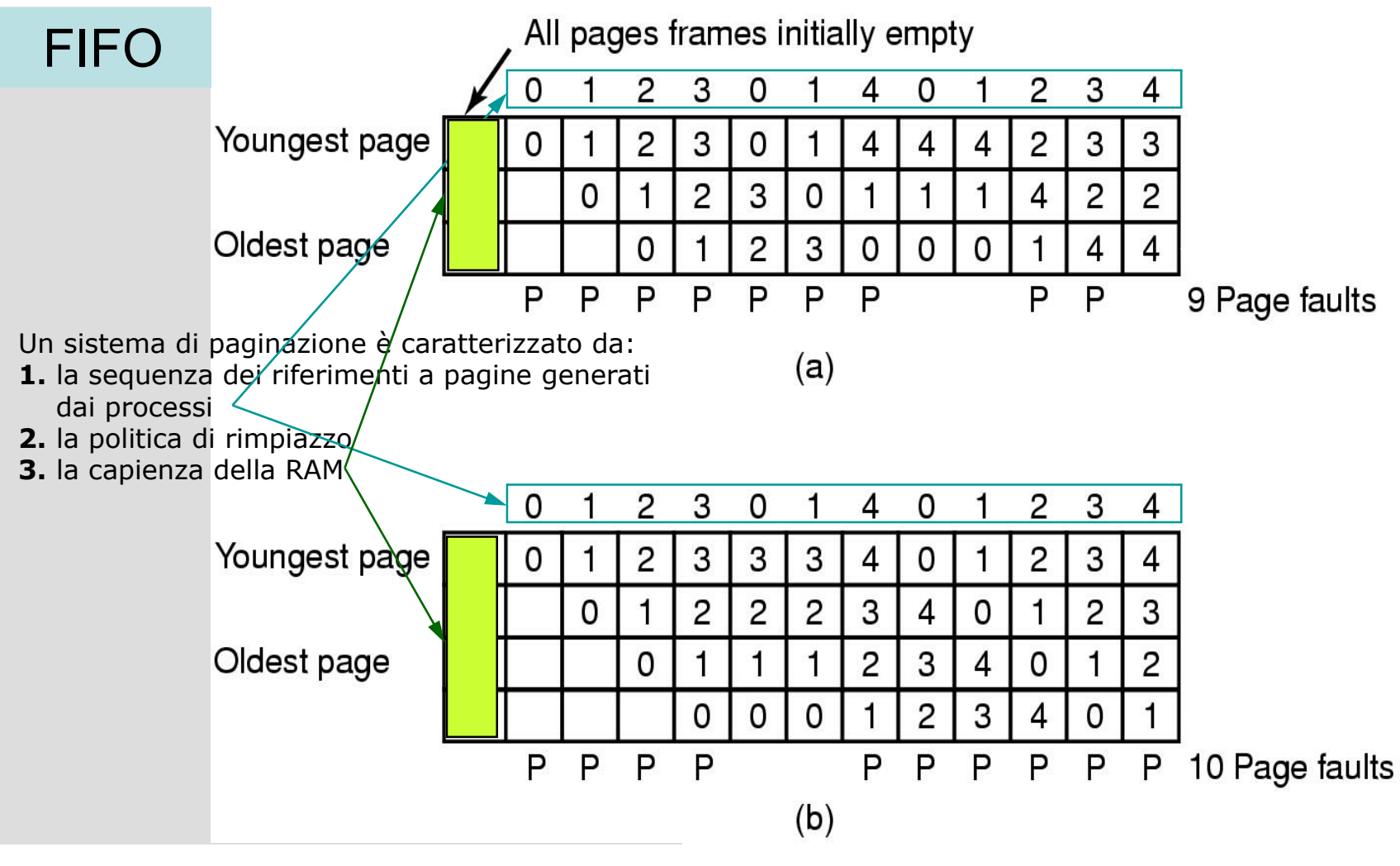

Gestione della memoria (parte 3)

- Una classe di algoritmi particolarmente interessante è quella che soddisfa la proprietà:
	- $M(m, r) \subset M (m+1, r)$
	- Dove m rappresenta il numero di page frame, mentre r sono i riferimenti
	- "assumendo gli stessi riferimenti, le pagine caricate con m page frame sono un sottoinsieme di quelle caricate con m+1 page frame"
- Detti stack algorithms
	- Sono immuni dall'anomalia di Belady
		- LRU, Optimal Replacement

Gestione della memoria (parte 3)

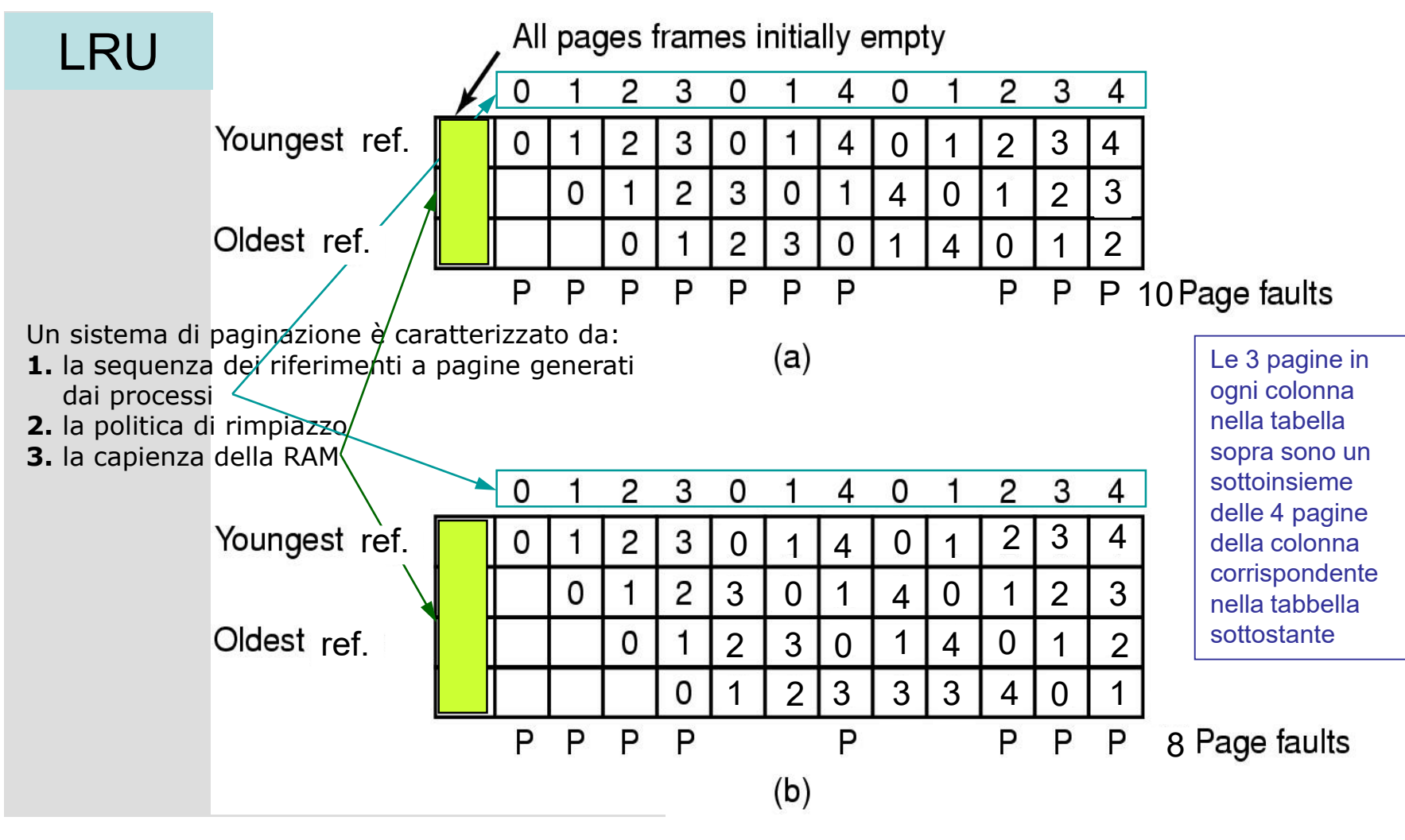

Gestione della memoria (parte 3)

# Paginazione: criteri di progetto - 1

- Nel rimpiazzare una pagina occorre scegliere consapevolmente tra
	- Politiche **locali**
		- Rimpiazzo nel WS del processo che ha causato il *page fault*
		- In tal caso ogni processo conserva una quota fissa di RAM
	- Politiche **globali**
		- La scelta avviene tra *page frame* senza distinzione di processo
		- L'allocazione di RAM a disposizione di ogni processo varia dinamicamente nel tempo

## Paginazione: criteri di progetto - 2

- Le politiche **globali** sono più **efficaci**
	- Specialmente se l'ampiezza del WS può variare durante l'esecuzione
		- Però bisogna decidere **quanti** *page frame* assegnare a ogni singolo processo
- Le politiche **locali** hanno prestazioni **inferiori**
	- Se il WS di un processo cresce l'allocazione fissa causa rimpiazzi indesiderati
		- *Thrashing*
			- Anche con RAM disponibile non usata da altri processi
	- Se il WS si riduce si ha invece spreco di memoria
- Non tutte le politiche si adattano all'uso in entrambe le varianti

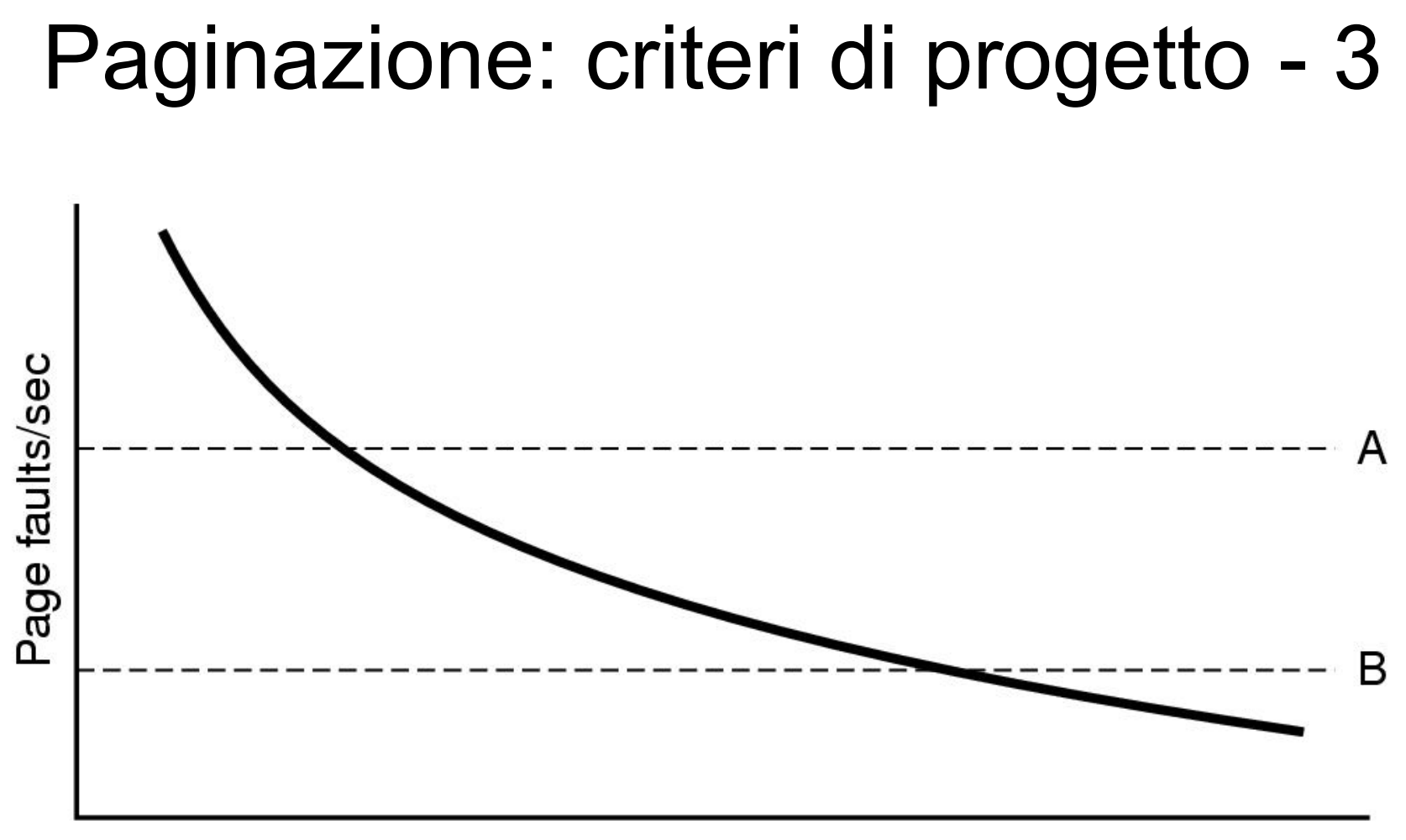

#### Number of page frames assigned

## Paginazione: criteri di progetto - 4

- Controllo del carico
	- Anche con le migliori politiche può accadere che a volte il sistema subisca thrashing
		- Se i WS di tutti i processi eccedono la capacità di memoria
			- **PFF** (Page Fault Frequency) indica che alcuni hanno bisogno di più memoria ma nessuno ha bisogno di meno memoria
		- SWAP!
			- Rimuoviamo in successione alcuni processi finché il thrashing si ferma

## Paginazione: criteri di progetto – 5

- Quale dimensione di pagina?
	- Pagine **ampie**
		- Maggiore rischio di **frammentazione interna**
			- In media ogni processo lascia inutilizzata metà del suo ultimo *page frame*
	- Pagine **piccole**
		- Maggiore ampiezza della tabella delle pagine
- Il valore ottimo può essere definito matematicamente
	- σ B dimensione media di un processo
	- π B dimensione media di una pagina
	- ε B per riga in tabella delle pagine
	- Spreco per processo come  $f(\pi) = (\sigma / \pi) \times \epsilon + \pi / 2$ 
		- Parte di tabella delle pagine + frammentazione interna
		- Derivata prima è σ ε /  $\pi^2$  + 1/2
		- Ponendo uguale a zero si ha che il minimo di f(π) si ha per  $\pi = \sqrt{(2 \sigma \epsilon)}$

#### Paginazione: criteri di progetto – 6 Per  $\sigma = 1$  MB e  $\varepsilon = 8$  B...

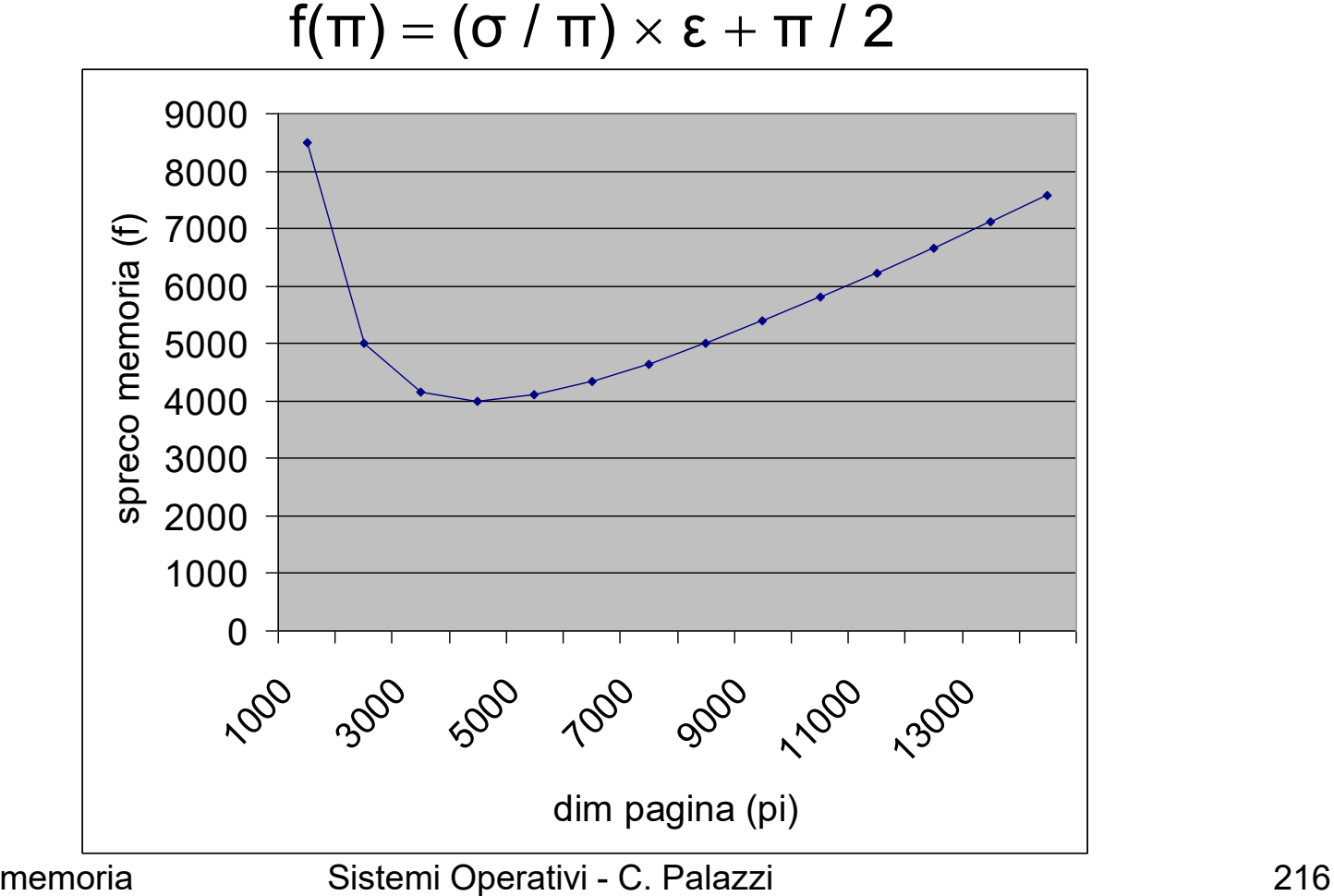

## Paginazione: criteri di progetto - 7

- Per  $\sigma = 1$  MB e  $\varepsilon = 8$  B si ha  $\pi = 4$  KB
- Per RAM di ampiezza crescente può convenire un valore di π maggiore
	- Ma di certo non linearmente
- In generale la memoria virtuale **non** è distinta per dati e istruzioni
	- Nella prima metà del '70 vi sono stati elaboratori importanti (PDP-11) che fornivano invece spazi di indirizzamento distinti
		- *Programmed Data Processor* (2 KB *cache*, 2 MB RAM)

- Il S/O compie azioni chiave
	- A ogni creazione di processo
		- Per determinare l'ampiezza della sua allocazione
		- Per creare la tabella delle pagine corrispondente
	- A ogni cambio di contesto
		- Per caricare la MMU e "pulire" la TLB
	- A ogni *page fault*
		- Per analizzare il problema e operare il rimpiazzo
	- A ogni terminazione di processo
		- Per rilasciarne i *page frame*
		- Per rimuoverne la tabella delle pagine

- Per trattare un *page fault* bisogna capire quale riferimento è fallito
	- Per poter completare correttamente l'istruzione interrotta
- Il *Program Counter* dice a quale indirizzo il problema si è verificato
	- Ma non sa distinguere tra istruzione e operando
- Capirlo è compito del S/O
	- Orrendamente complicato dai molti effetti laterali causati dagli "acceleratori" *hardware*
	- Il S/O deve annullare lo stato erroneo e ripetere daccapo l'istruzione fallita

- Page fault: I'hw fa trap al kernel e salva il PC sullo stack
- Un programma assembler salva i dati nei registri e poi chiama il sistema operativo
- Il S.O. scopre il page fault e cerca di capire di quale pagina si tratti (visionando i registri o recuperando il PC e simulando l'istruzione)
- Ottenuto l'indirizzo virtuale causa del page fault, il S.O. verifica che si tratti di indirizzo valido (altrimenti kill del processo) e cerca un page frame vuoto o con pagina rimpiazzabile
- Se la pagina da rimpiazzare è *dirty* (M=1), si imposta il suo spostamento su disco (il processo corrente viene sospeso nel frattempo) e il frame viene bloccato

- Quando il page frame è libero, vi copia la pagina richiesta (il processo viene di nuovo sospeso nel frattempo)
- All'arrivo dell'interrupt del disco, la page table è aggiornata e il frame è indicato come normale
- Il PC viene reimpostato per puntare all'istruzione causa del page fault
- Il processo causa del page fault è pronto per esecuzione e il S.O. ritorna al programma assembler che lo aveva chiamato
- Il programma assembler ricarica i registri e altre info; poi torna in user space per continuare l'esecuzione

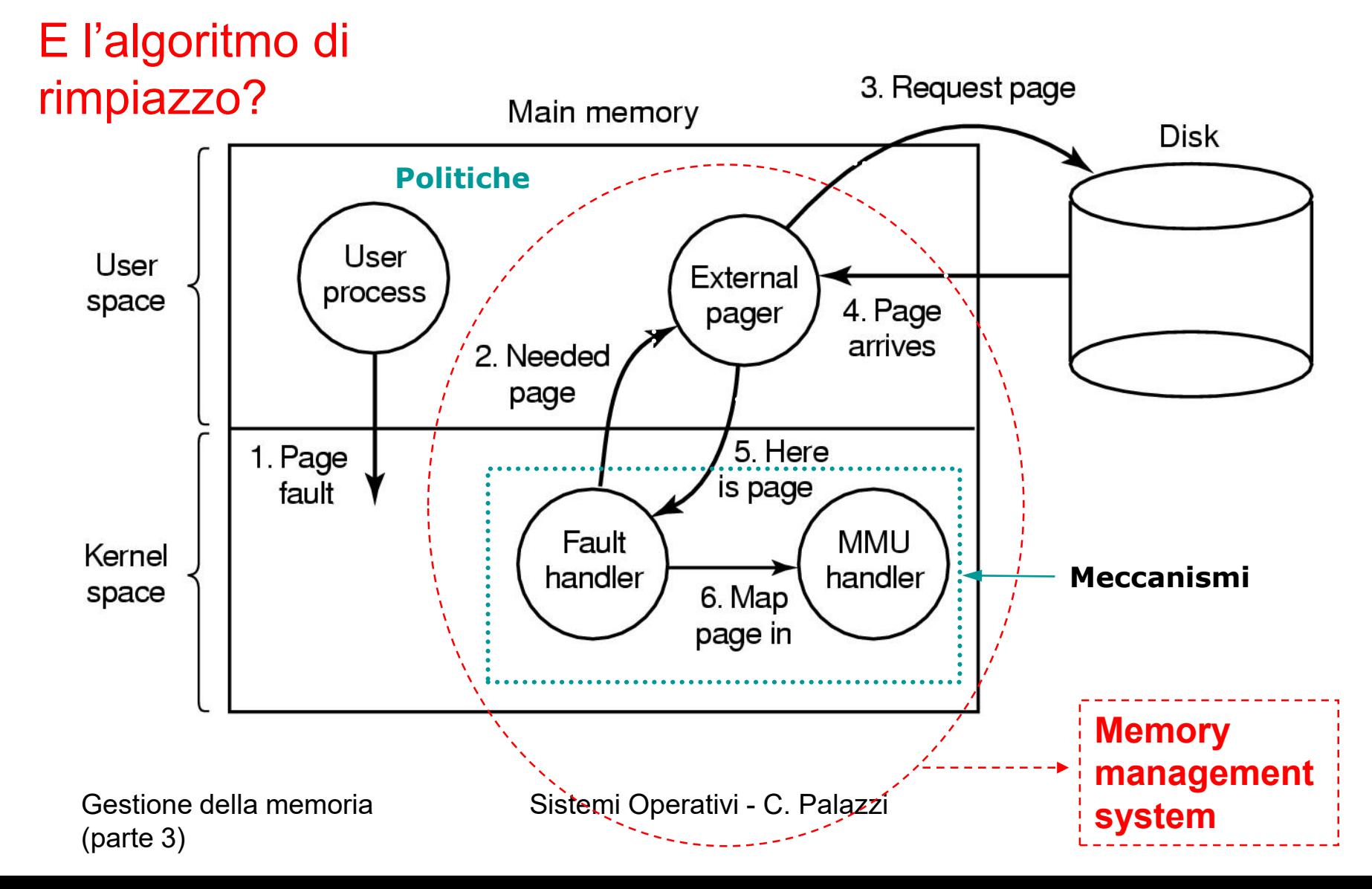

- Un'area del disco può essere riservata per ospitare le pagine temporaneamente rimpiazzate
	- Area di *swap*
- Ogni processo ne riceve in dote una frazione
	- Che rilascia alla sua terminazione
	- I puntatori (base, ampiezza) a questa zona devono essere mantenuti nella tabella delle pagine del processo
		- Ogni indirizzo virtuale mappa nell'area di *swap* direttamente rispetto alla sua base
- Idealmente
	- L'intera immagine del processo potrebbe andare subito nell'area di *swap* alla creazione del processo
	- Altrimenti potrebbe andare tutta in RAM e spostarsi nell'area di *swap* quando necessario
- Però sappiamo che i processi **non** hanno dimensione costante
	- Allora è meglio che l'area di *swap* sia frazionata per codice e dati
- Se l'area di *swap* **non** fosse riservata allora occorrerebbe ricordare in RAM l'indirizzo su disco di **ogni** pagina rimpiazzata
	- Informazione associata alla tabella delle pagine

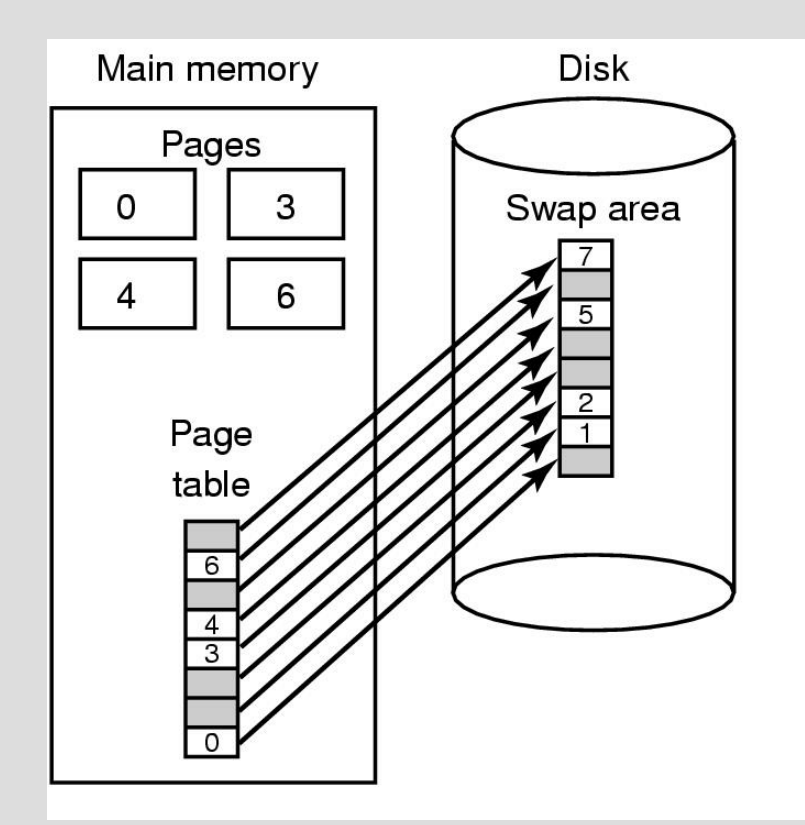

**Disk** Main memory Pages 3  $\Omega$ Swap area 6 Page table **Disk** map  $\overline{3}$  $\overline{0}$ 

**Area di** *swap* **pre-assegnata e mappata automaticamente dalla tabella delle pagine** **Area di** *swap* **assegnata a richiesta e mappata esplicitamente dalla tabella delle pagine**

- LINUX
	- Partizione dedicata allo SWAP, con file system apposito
		- Consumo una delle possibili partizioni del disco
	- Dimensione impostabile dall'utente in fase di installazione
		- Almeno la stessa dimensione della RAM se si vuole gestire l'ibernazione (copia di tutto il contenuto della RAM nell'area di SWAP e ricaricamento in fase di riattivazione)
- Windows (2000, XP, ...)
	- Uso di file di swap
	- hiberfil.sys (usato per copiare la RAM in caso di ibernazione del sistema)
	- pagefile.sys (usato quando la memoria RAM non è sufficiente)
	- Se il file viene frammentato, le prestazioni calano

- Per separare le politiche dai meccanismi
	- Conviene svolgere nel nucleo del S/O **solo** le azioni più delicate
		- Gestione della MMU
			- Specifica dell'architettura *hardware*
		- Trattamento **immediato** del *page fault*
			- Largamente indipendente dall'*hardware*
	- Demandando il resto della gestione a un processo esterno al nucleo
		- Scelta delle pagine e loro trasferimento
			- Trattamento **differito** del *page fault*

# Segmentazione: premesse – 1

- Spazi di indirizzamento completamente **indipendenti** gli uni dagli altri
	- Per dimensione e posizione in RAM
		- Entrambe possono variare dinamicamente
- Entità **logica** nota al programmatore e destinata a contenere informazioni **coese**
	- Codice di una procedura
	- Dati di inizializzazione di un processo
	- *Stack* di processo
- Si presta a schemi di **protezione** specifica
	- Perché il **tipo** del suo contenuto può essere stabilito a priori
		- Ciò che **non** si può fare con la paginazione
- Causa frammentazione **esterna**

# Segmentazione: premesse – 2

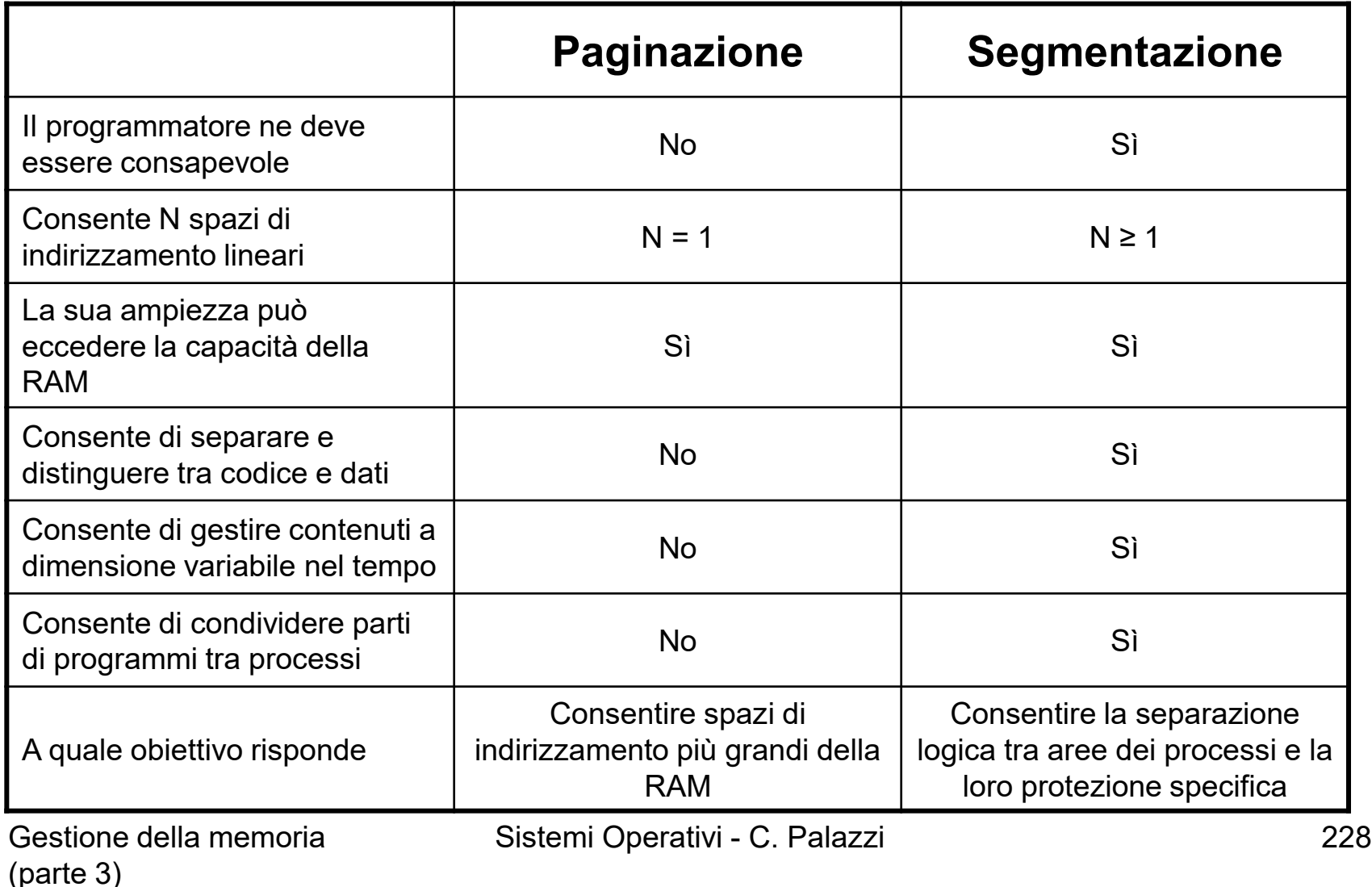

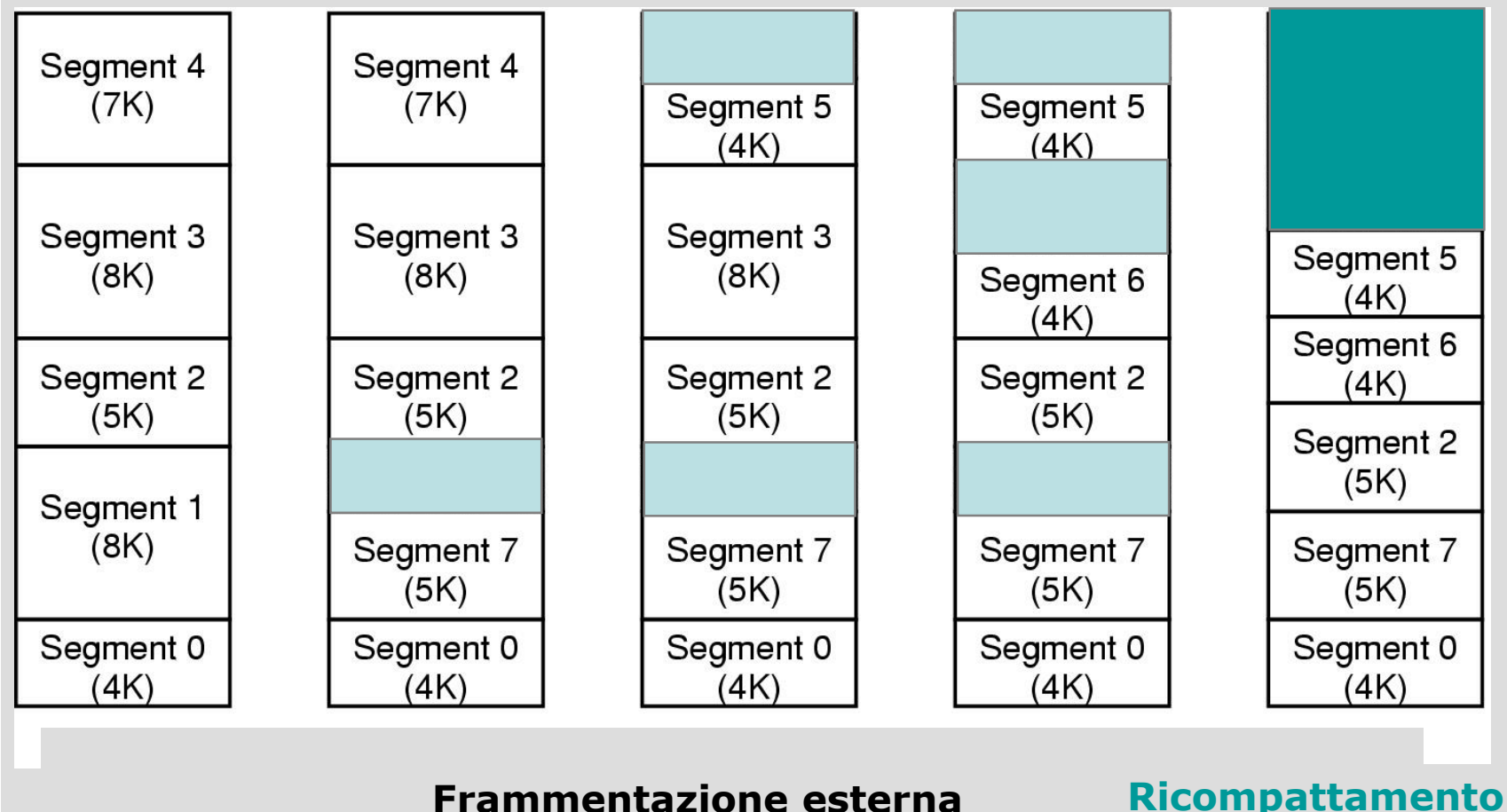

Gestione della memoria (parte 3)

- Vista la grande ampiezza potenziale i segmenti sono spesso **paginati**
- Nel caso del Pentium di Intel
	- Fino a 16 K segmenti indipendenti
		- Di ampiezza massima 4 GB (32 *bit*)
	- Una LDT per processo
		- *Local Descriptor Table*
			- Descrive i segmenti del processo
	- Una singola GDT per l'intero sistema
		- *Global Descriptor Table*
			- Descrive i segmenti del S/O

Per accedere a un segmento, un programma Pentium prima carica selettore di quel segmento in uno dei sei registri di segmento

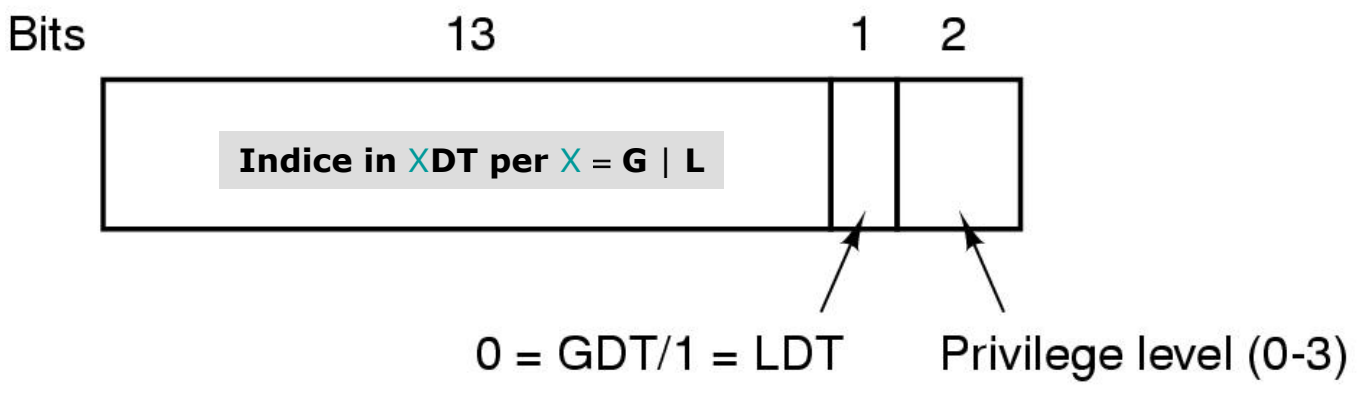

- 6 registri di segmento
	- Di cui 1 denota il segmento corrente
- LDT e GDT contengono  $2^{13} = 8$  K descrittori di segmento
	- I descrittori di segmento sono espressi su 8 B
		- La **base** del segmento in RAM è espressa su 32 *bit*
		- Il **limite** su 20 *bit* per verificare la legalità dell'*offset* fornito dal processo
			- Consente ampiezza massima a 1 MB (per **granularità** a B)
			- Oppure 1 M pagine da 4 KB ovvero 4 GB (per granularità a pagine)

Gestione della memoria (parte 3)

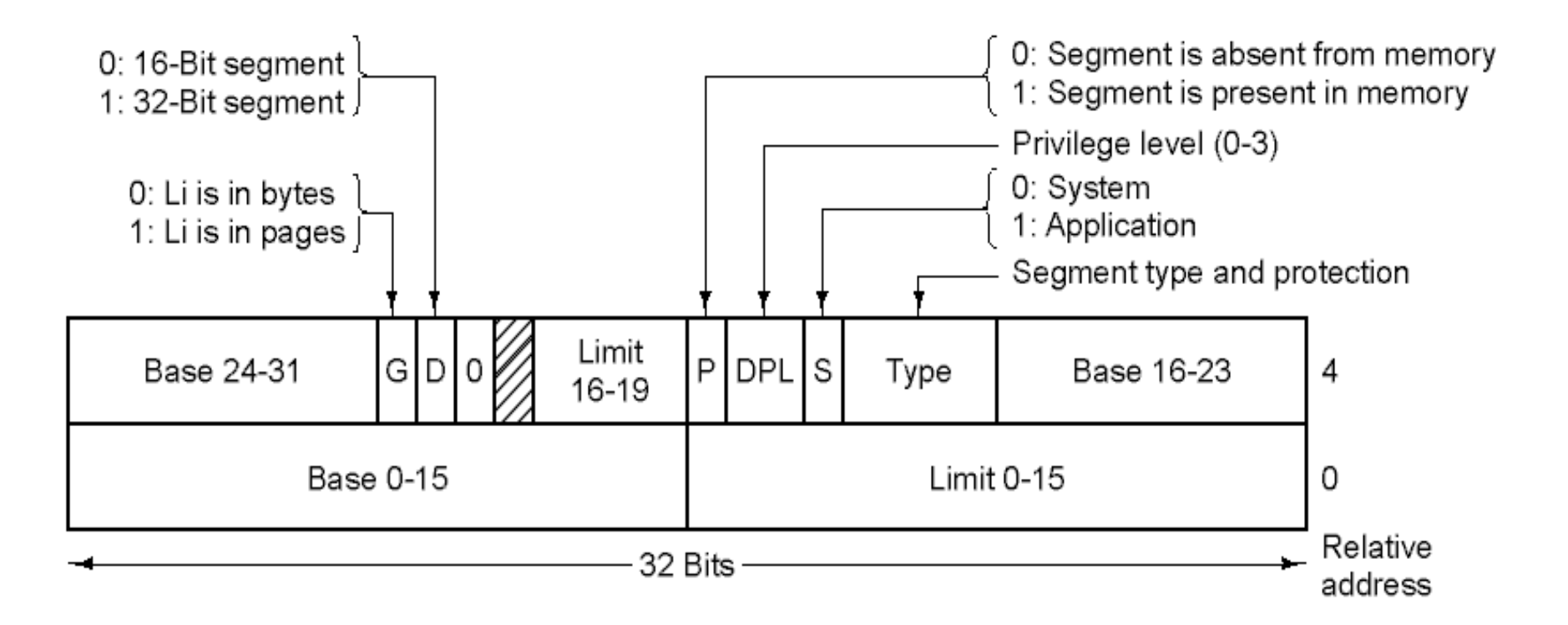

Descrittore di segmento di Pentium relativo al codice (lievi differenze con quello relativo ai dati)

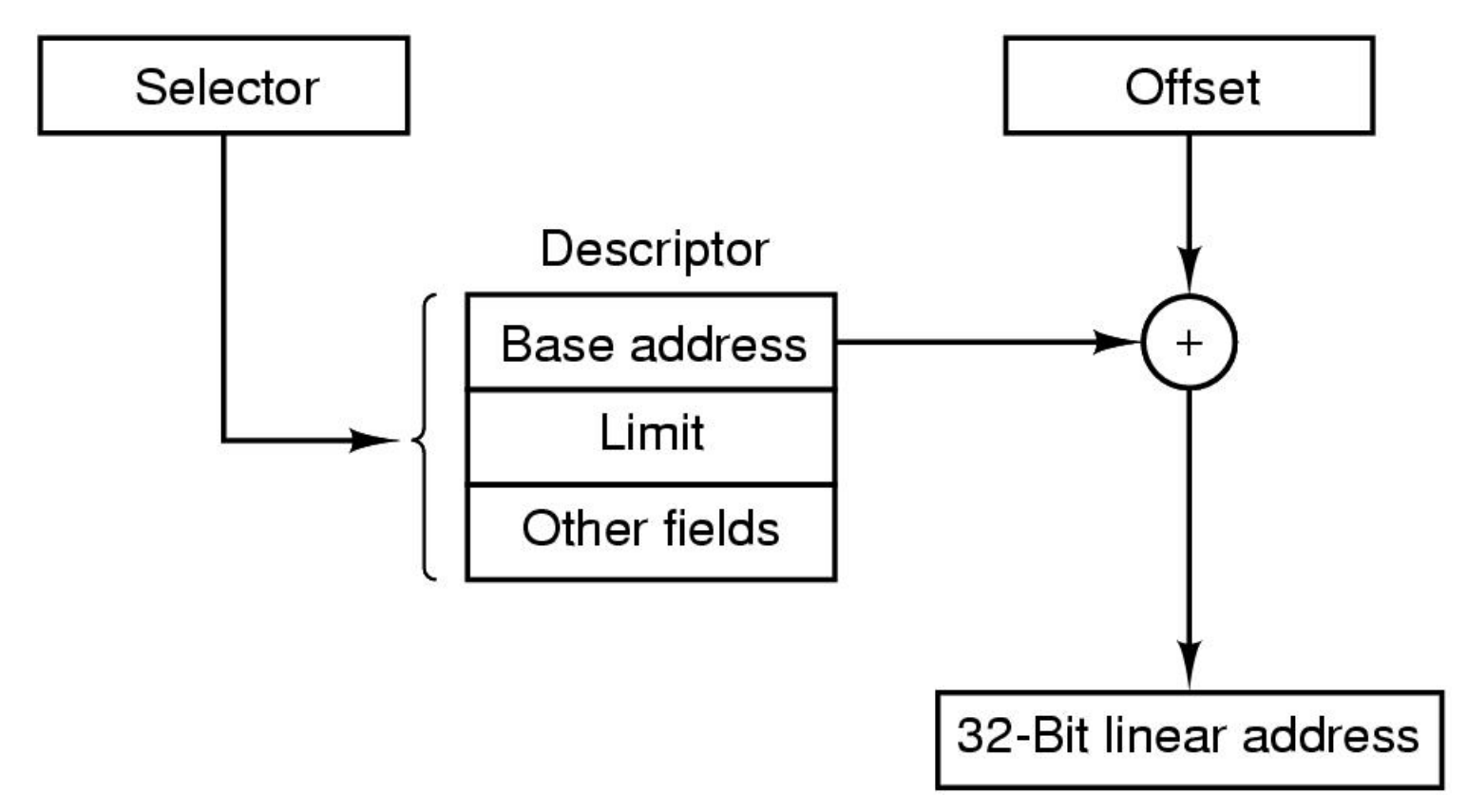

Conversion di una coppia (selettore, offset) in un indirizzo lineare

- L'indirizzo **lineare** ottenuto da (base di segmento *offset*) può essere interpretato come
	- Indirizzo **fisico** se il segmento considerato non è paginato
	- Indirizzo **logico** altrimenti
		- Nel qual caso il segmento viene visto come una memoria virtuale paginata e l'indirizzo come virtuale in essa
			- 10 *bit* : indice in catalogo di tabelle delle pagine
				- » 2 <sup>10</sup> righe da 32 *bit* ciascuna (base di tabella denotata)
			- 10 *bit* : indice in tabella delle pagine selezionata
				- » 2 <sup>10</sup> righe da 32 bit ciascuna (base di *page frame*)
			- 12 *bit* : posizione nella pagina selezionata
				- » *Offset* in pagina da 4 KB

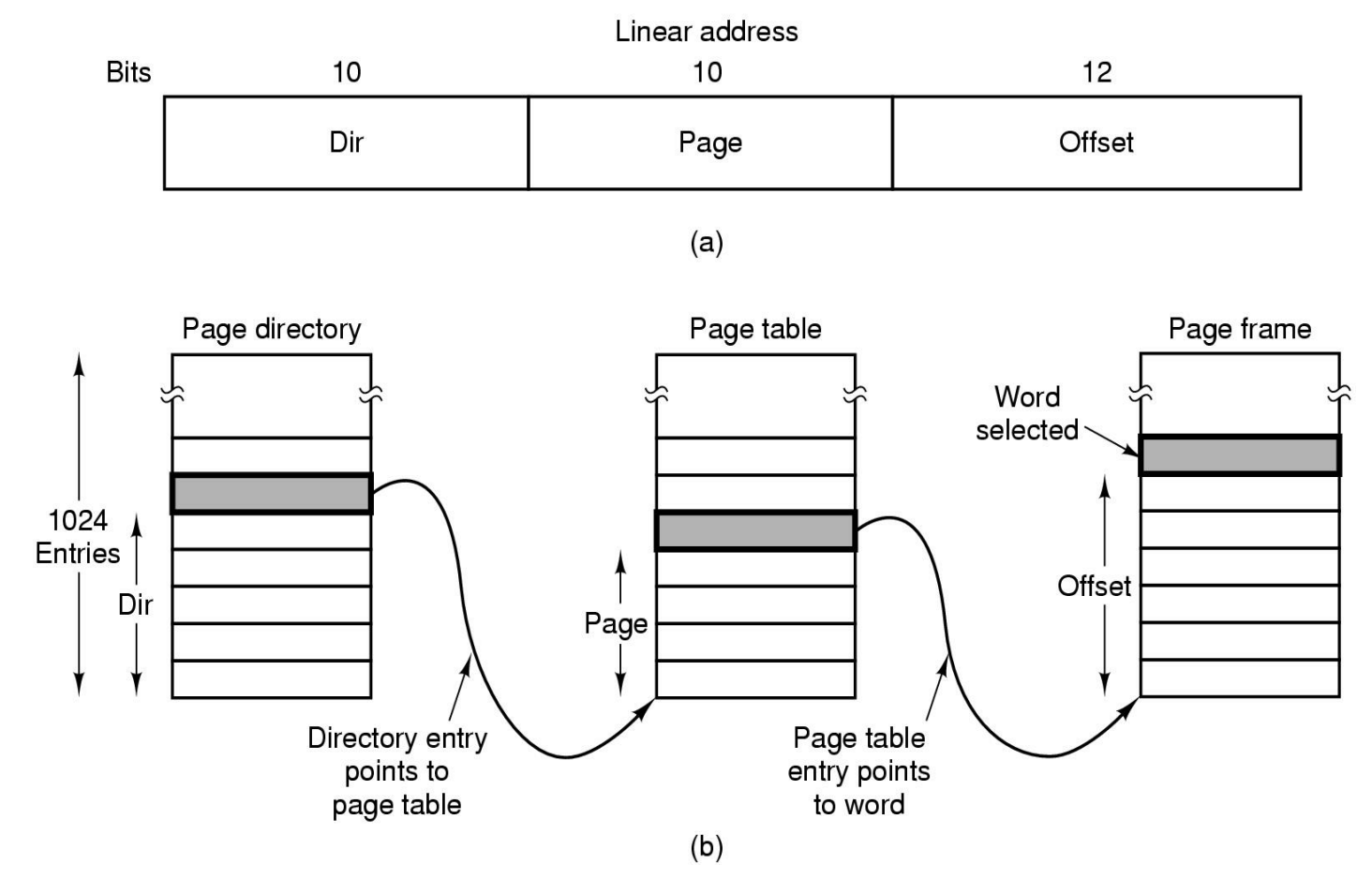

• L'indirizzo **lineare** mappato sullo spazio virtuale

Gestione della memoria (parte 3)